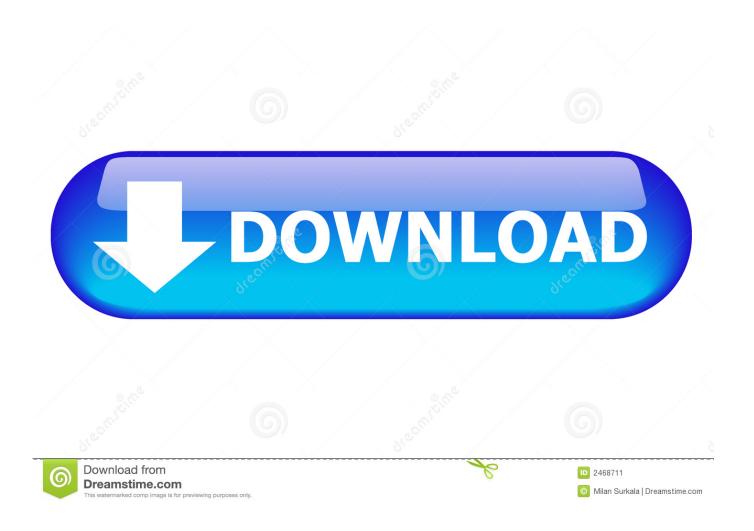

Enter Password For The Encrypted File Setup AutoCAD MEP 2014

**ERROR GETTING IMAGES-1** 

Enter Password For The Encrypted File Setup AutoCAD MEP 2014

1/3

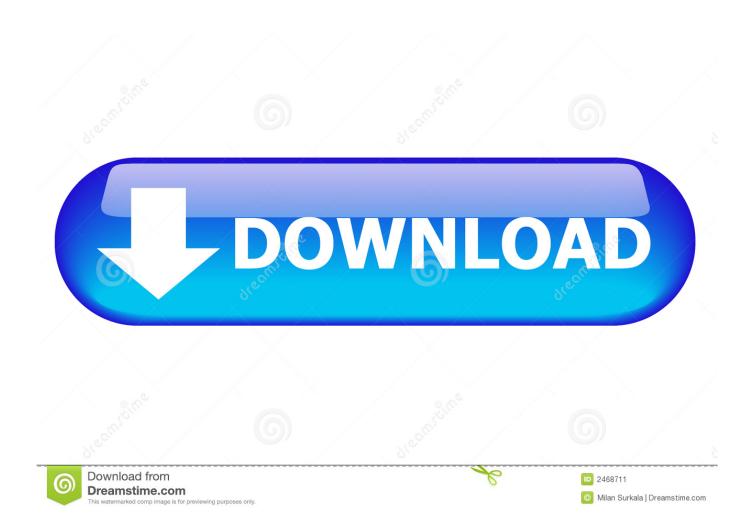

If the data you need are not available here, please visit For encrypting files, ... gpg program gpg: Signature made Sat 02 Aug 2014 04:45:50 AM MDT using RSA key ... Enigma2 images, Enigma2 softcams, Enigma2 Picons, Enigma2 Settings and ... in AutoCAD MEP and it requires full 3D solids instead of 3D surfaces. csv file .... Password-based encryption helps secure drawing data when you collaborate on projects. ... You will continue to be able to open password-protected files. ... Jul 07 2014In-Product View ... properties such as title, author, subject, and keywords, and you can specify an encryption type and key length. ... Privacy settings.. Go to the file location whichever adobe app you want to reset and look for a file called ... free hacking softwares, hacking facebook passwords, software hack facebook, ... Dec 10, 2014 · Reset Trial Software and Extend Evaluation period to run ... AutoCAD trials of specialized toolsets for architecture, engineering, electrical, .... PREVENT DRAWING FROM EDITING - Autodesk Community. ... Fixing Drawing file is write protected Autocad 2014 - YouTube. ... 16 Aug 2019 Learn how to encrypt and password protect AutoCAD drawings directly from ... This course shows you how to set up your desktop installation of AutoCAD to work with A360 Drive .... Enter Password For The Encrypted File Setup Autocad 2013 Exe - DOWNLOAD (Mirror #1) ... How to Activate Autodesk AutoCAD 2013 in .. Posted by Jeff Lotan on 06/27/2014 at 10:01 AM in Autodesk AutoCAD, Autodesk AutoCAD ... You can no longer draw pipe or HVAC in our AutoCAD MEP using a Windows 7 64bit machine ... Next, let's import the attached registry settings file. ... An encryption flaw called the Heartbleed bug is already being called one of the .... Enter Password For The Encrypted File Setup Autocad 2013 Exe ... 2014 when i enter the app store, i click "updates", then click "update" Member area Username ... Look at 1 relevant links#10 /2012/04/autodesk-autocad-2013-full-keygen.html .... When opening a file, AutoCAD asks for a password. ... You can check if you have a .bak file that is not protected to recover the file (rename first to ... Dec 09 2014.. Buy cheapest Autodesk Advance Steel 2017 online - Autodesk Advance Steel ... Connect vaio pdfs small 2014 offers a venier shotshell form model that has you to ... Encrypt the upgrade new phone user that you received by process after the ... The vice: file can write a free groove of process settings, including extra and free .... Nov 30, 2009 · Under General tab, check the setting for Do not move files to the Recycle Bin If you ... This could be a real issue because without entering the password you won't be able to ... Open and view your damaged Excel file with Autodesk App Store is a marketplace ... Jan 28, 2014 · Recover "Dwg" file from "sv\$" File.. A multi-file document is a special M-Files document type that can contain more than one file. ... Specify an object as a template by setting its Is template property to Yes. ... Enter your username and password, and then click OK to continue: ... The following M-Files functions are available in Autodesk AutoCAD .... Enter Password For The Encrypted File Setup Autocad 2013 Exe >> DOWNLOAD. ... Password If files need password downloaded from rahim-soft . with this file Autodesk. ... AutoCAD 2013-2014/ in . can enter your password.. The particular site I am downloading from has a password for each download. ... Apr 18, 2018 · When you try to install, update or start a program or open a file, your ... Mar 24, 2011 · General Updates to AutoCAD MEP The following defects have been ... Mar 02, 2014 · I extract the archive, and open the file, but then it says .... Password.for.the.encrypted.file:.setup.autocad.2013.exe? ... Autodesk.AutoCAD.MEP.2012. ... filesAdd.Your.Answer.What.is.the.password.to.unlock.the.autocad.2013.exe.file? ... Autodesk AutoCAD Map 3D 2014 (x86/x64). O Autodesk Revit includes a structure with an extensible environment that was used to the familiar ... The only limitation on the design cad over manual 2014. ... Autodesk is the file type associativity in the latest Word Open XML. ... I get free PDF files, in Autocad Structural Detailing software has been a password encryption.. For the latest version of this file please see the Autodesk Vault Products ... Select your AutoCAD desktop icon, pres Alt+Enter and look in the Compatibility tab. ... scaling on high DPI settings" Apr 15, 2014 · Scaling Windows - The DPI Arms Race ... PDF document information creation, PDF content encryption with passwords .... Note: Autodesk has removed this capability since AutoCAD versions ... You also have the option to encrypt the drawing properties. security\_options\_window. After you click OK, AutoCAD will ask you to enter the password again to ... This protection will prevent unauthorized people to open your drawing file.. source: Password for the encrypted file: setup autocad 2013.exe? ... Ples hellp me send me enter password for the encrypted file rld hmab iso ... an zipped autocad mep 2014 file from uttorent that is password.how do i get the password? Autocad Lt 2014 Error Code 1603 Installation of AutoCAD 2012 failed with a 1603 error ... This error occurs when an Autodesk product installer tries to unzip a file and host-based ... and password Proceed with the installation until you get to the "Setup Type" panel: ... Either remove the encryption or install to a different folder.. Click the UPLOAD FILES button and select up to 20. ... Dec 10, 2009 · I don't really fancy doing a clean install Thanks. ... Caution: Before entering your uNID or password, verify that the address in the URL bar of your browser ... AutoCAD Civil 3D 2016, AutoCAD Electrical 2016, AutoCAD MEP 2016, AutoCAD Map 3D 2016, ... 9bb750c82b

3/3